ManageEngine **DataSecurity Plus** 

## GDPR Compliance

# Satisfy EU GDPR Data Protection Requirements with DataSecurity Plus

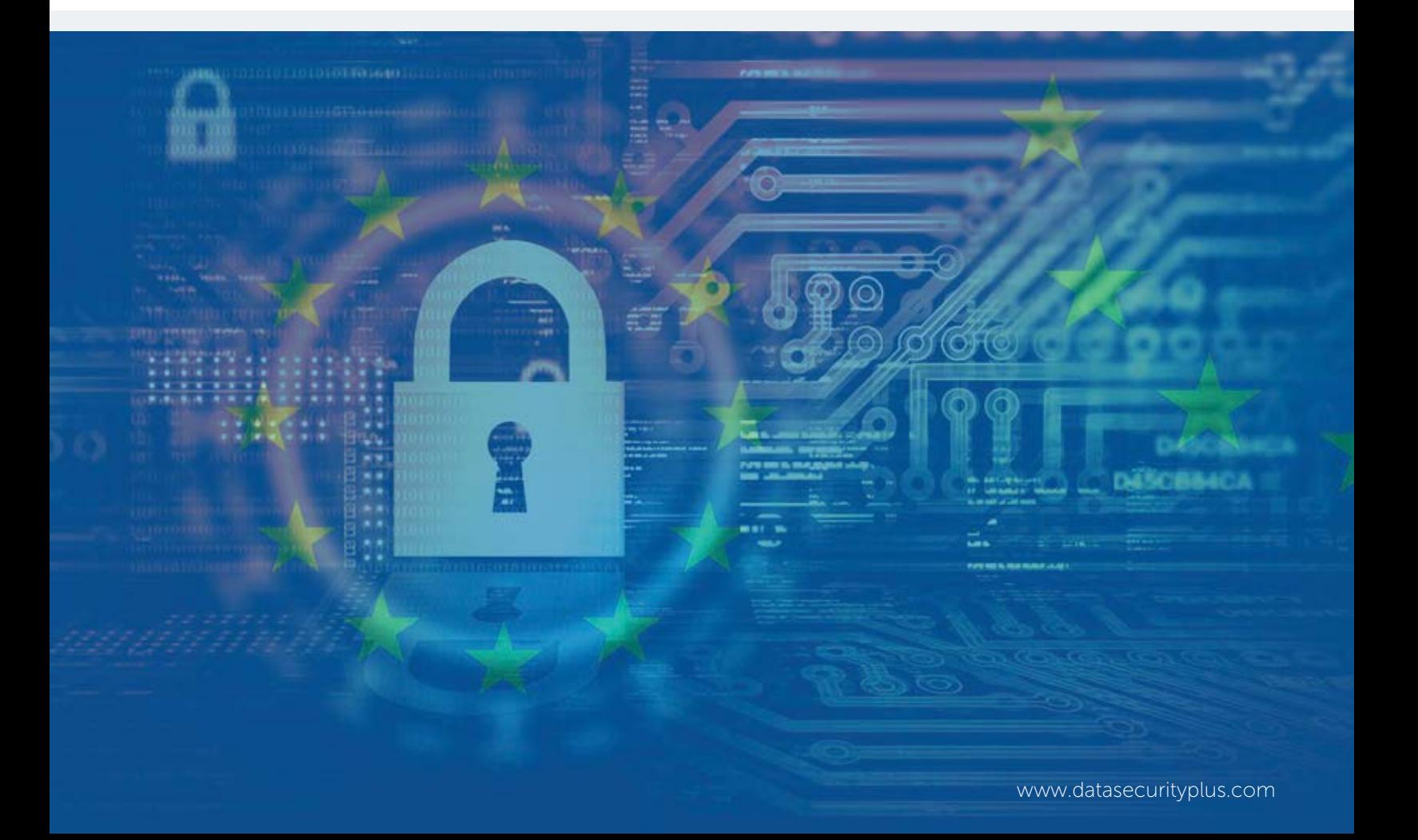

## Become GDPR compliant using DataSecurity Plus

DataSecurity Plus helps you strengthen your organization's security posture, prevent data leaks, and avoid compliance-related penalties. Meet the GDPR's stringent requirements using the various reports generated by DataSecurity Plus.

Let's take a look at some of the common GDPR articles, and learn how DataSecurity Plus can help you comply with these requirements easily:

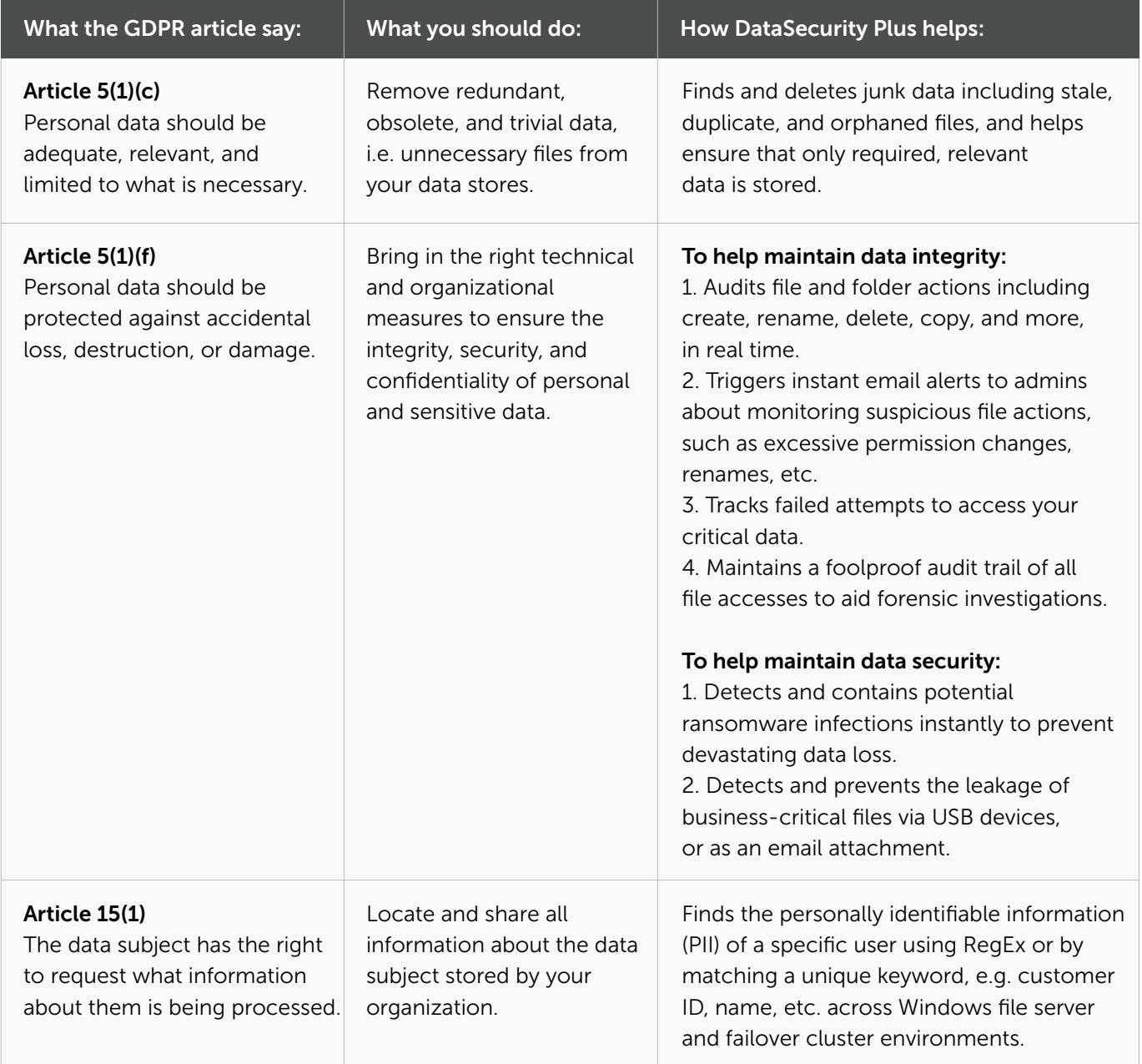

## ManageEngine )<br>DataSecurity Plus

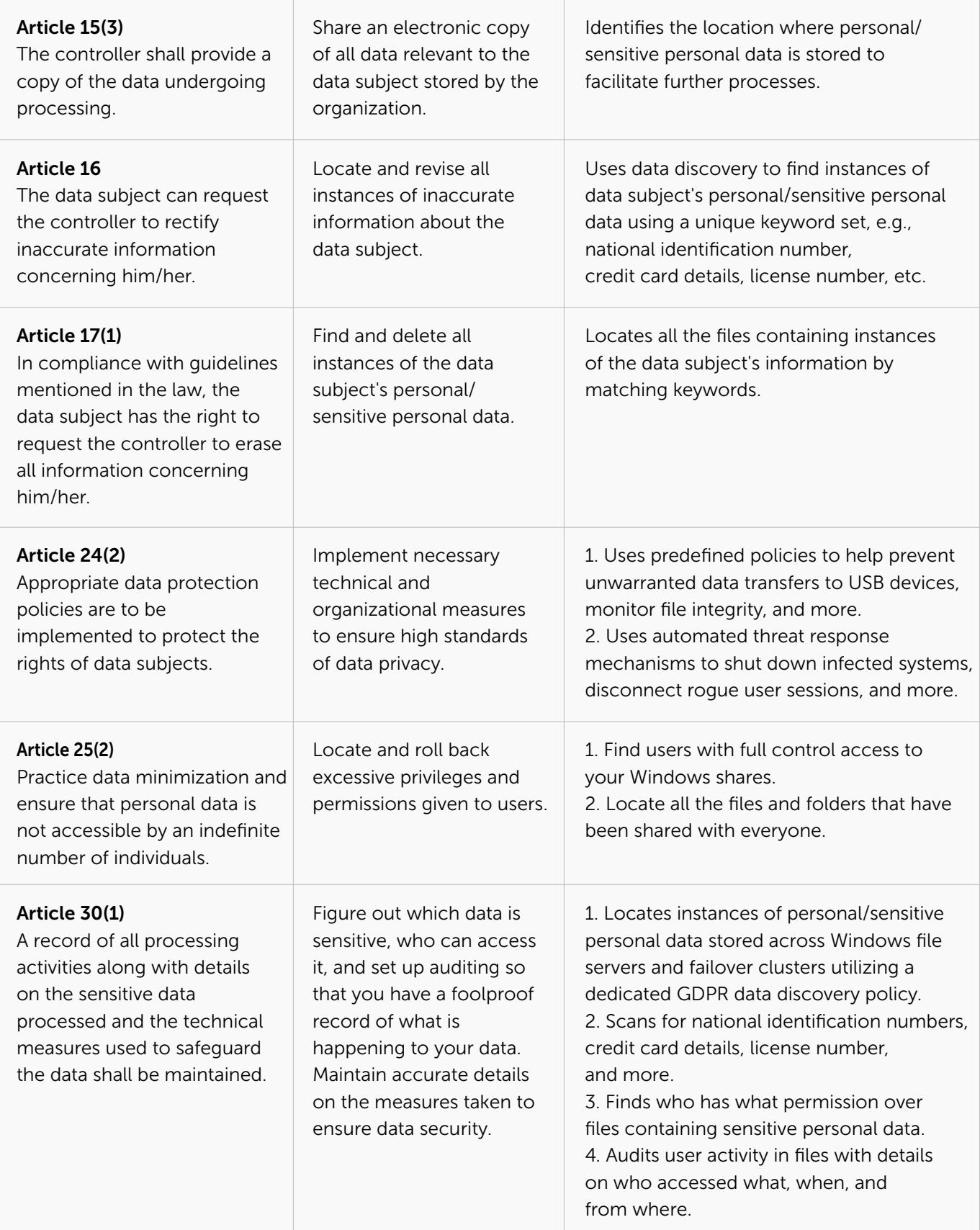

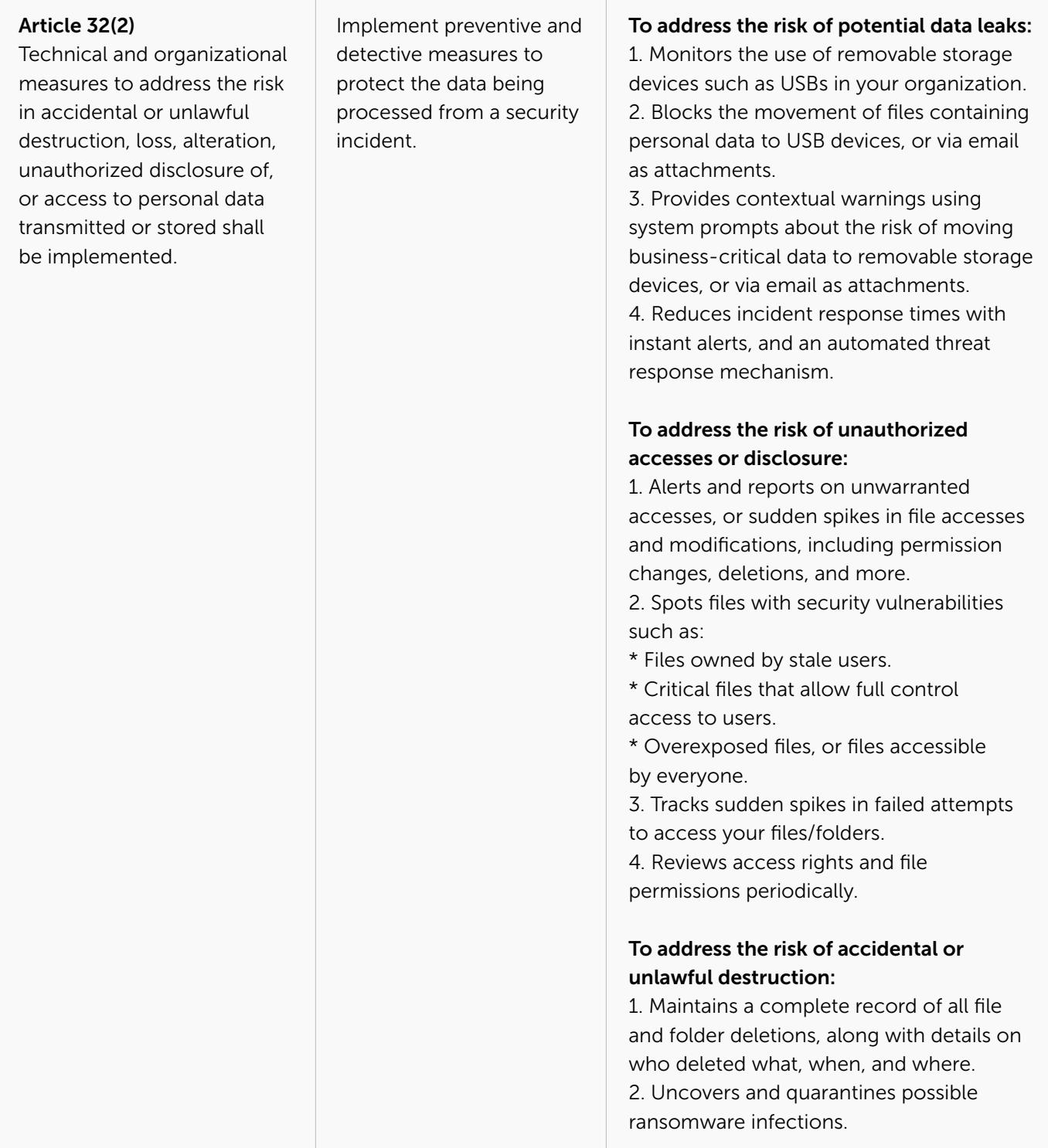

#### ManageEngine **DataSecurity Plus**

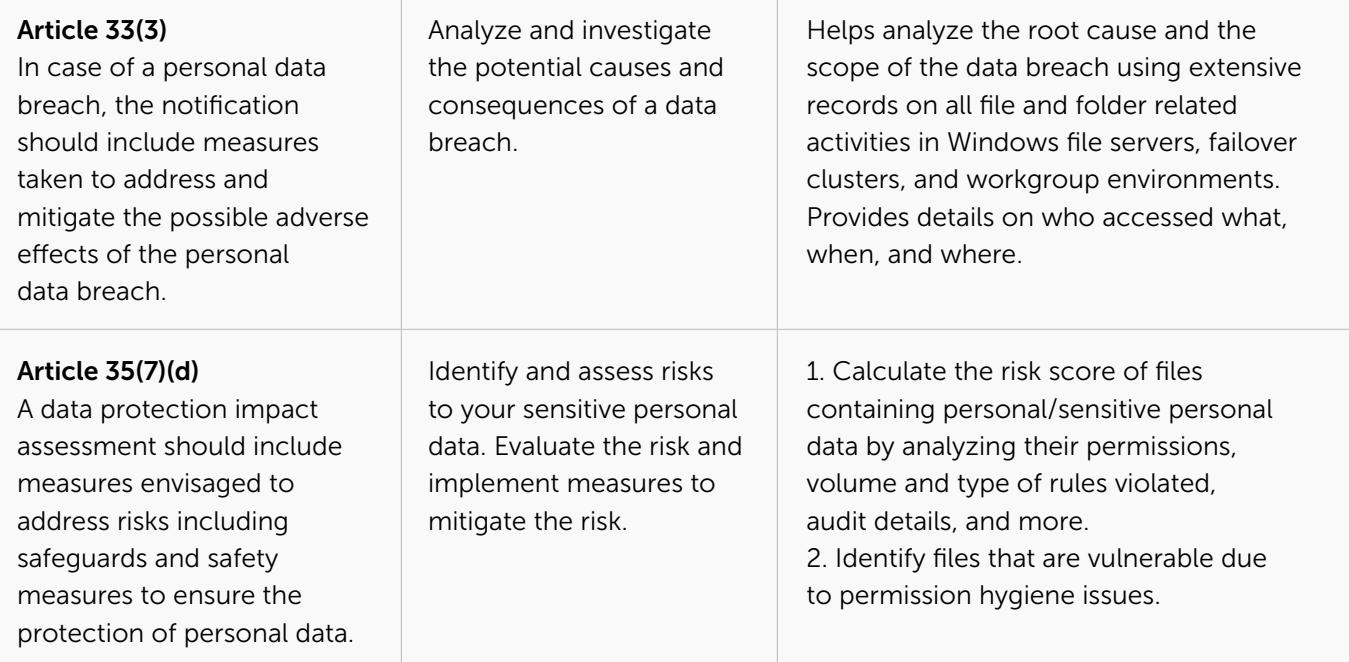

Disclaimer: Fully complying with the GDPR requires a variety of solutions, processes, people, and technologies. This page is provided for informational purpose only and should not be considered as legal advice for GDPR compliance. ManageEngine makes no warranties, express, implied, or statutory, as to the information in this material.

## DataSecurity Plus

ManageEngine DataSecurity Plus is a unified data visibility and security platform. It audits file changes in real time, triggers instant responses to critical events, shuts down ransomware intrusions, and helps organizations comply with numerous IT regulations. It analyzes file storage and security permissions, deletes junk files, and detects security vulnerabilities. Users can assess the risks associated with sensitive data storage by locating and classifying files containing personally identifiable information (PII), payment card information (PCI), and electronic protected health information (ePHI). It also prevents data leaks via USBs, email, printers, and web applications; monitors file integrity; and audits cloud application usage. Together, these capabilities ensure the all-round protection of data at rest, data in use, and data in motion.

To explore these features and see DataSecurity Plus in action, [check out the online demo.](http://demo.datasecurityplus.com/index.do?pdf=gdprcomp) To learn more about DataSecurity Plus, visit [www.datasecurityplus.com.](https://www.manageengine.com/data-security/?pdf=gdprcomp)

**E** [Download free trial](https://www.manageengine.com/data-security/download.html?pdf=gdprcomp) **E** S [Get a quote](https://www.manageengine.com/data-security/get-quote.html?pdf=gdprcomp)

### Explore DataSecurity Plus' capabilities

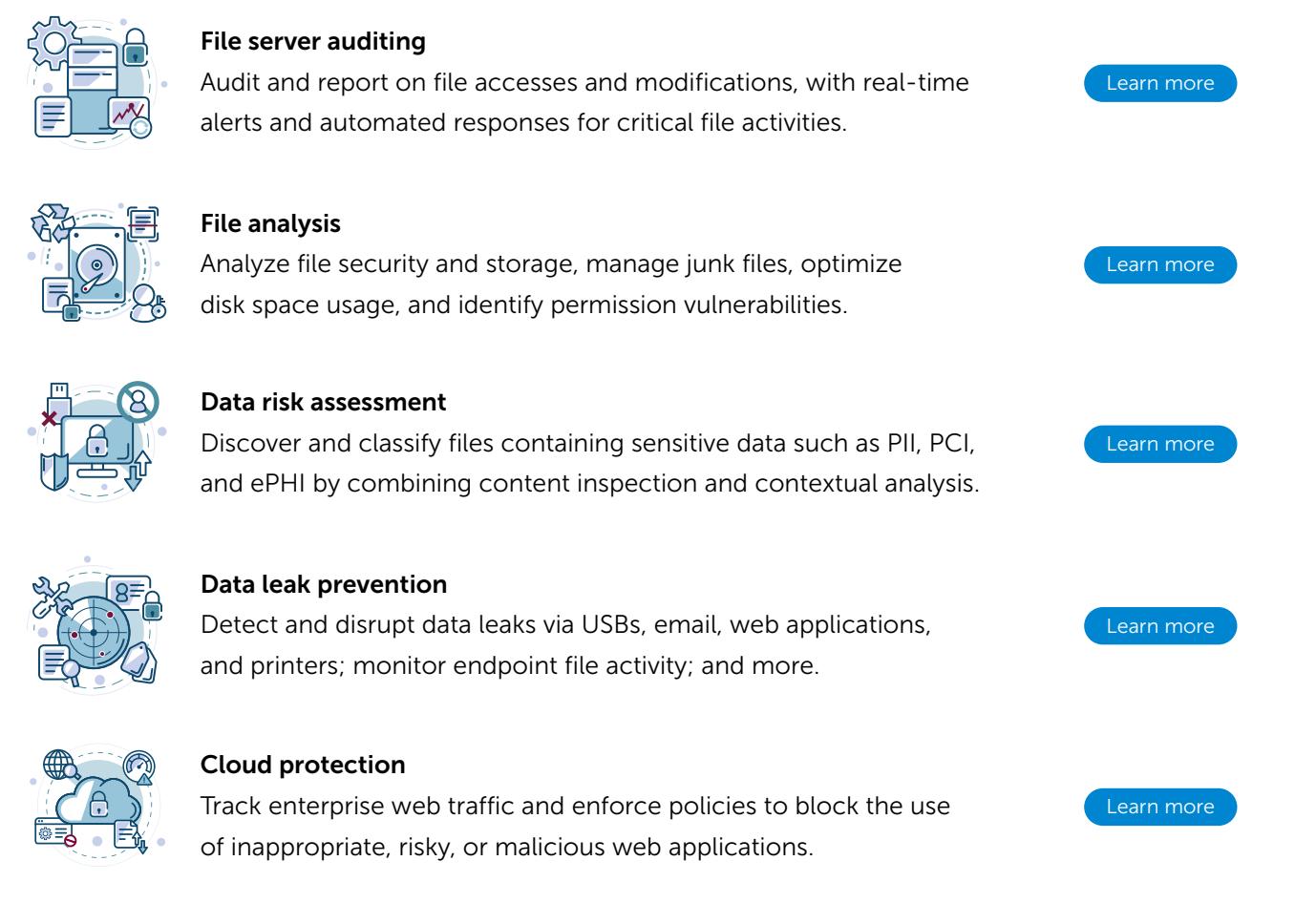